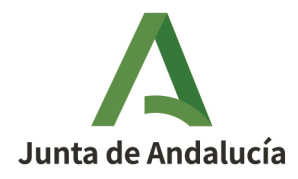

**Consejería de Desarrollo Educativo y Formación Profesional**  Dirección General de Tecnologías Avanzadas y Transformación Educativa

# Subsanación de solicitudes

#### Premios Joaquín Guichot y Antonio Domínguez Ortiz a la investigación e innovación educativa

Fecha de esta versión: 15/02/2024

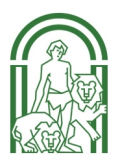

# $\blacktriangle$

#### **Sumario**

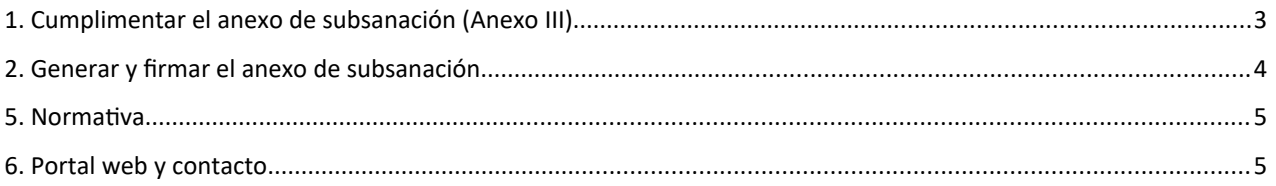

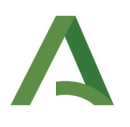

### <span id="page-2-0"></span>1. Cumplimentar el anexo de subsanación (Anexo III)

1. Inicie sesión en [Séneca](https://seneca.juntadeandalucia.es/seneca/) y acceda al sistema con su perfil Profesorado.

2. Seleccione en el menú de la izquierda: Centro > Premios y Proyectos educativos > Premios.

3. Seleccione el año académico correspondiente a la convocatoria y el Premio: Premio Joaquín Guichot y Antonio Domínguez Ortiz.

4. Consulte el campo "Estado" para comprar si tiene que subsanar la solicitud presentada. Si el estado de la solicitud es "Subsanación", podrá acceder a cumplimentar el Anexo III. Subsanación de deficiencias.

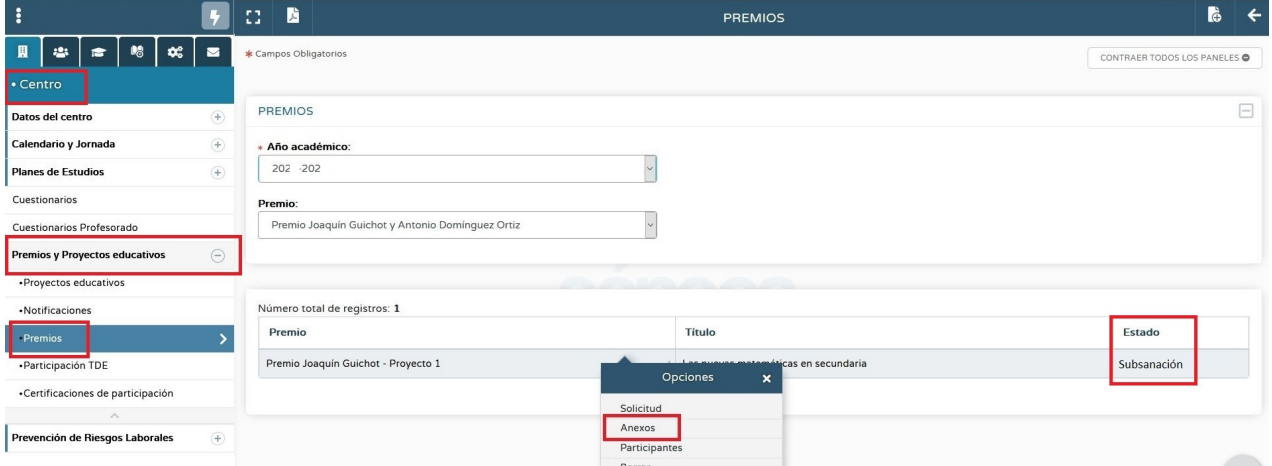

5. Pulse sobre la solicitud y seleccionando "Anexos" en el menú contextual y a continuación seleccione **Anexo III. Subsanación de deficiencias**.

6. Complete los campos del anexo que no estén completados automáticamente. Tiene la opción de adjuntar documentos en caso de que así le hubiese sido requerido.

7. Para finalizar, pulse el botón Aceptar.

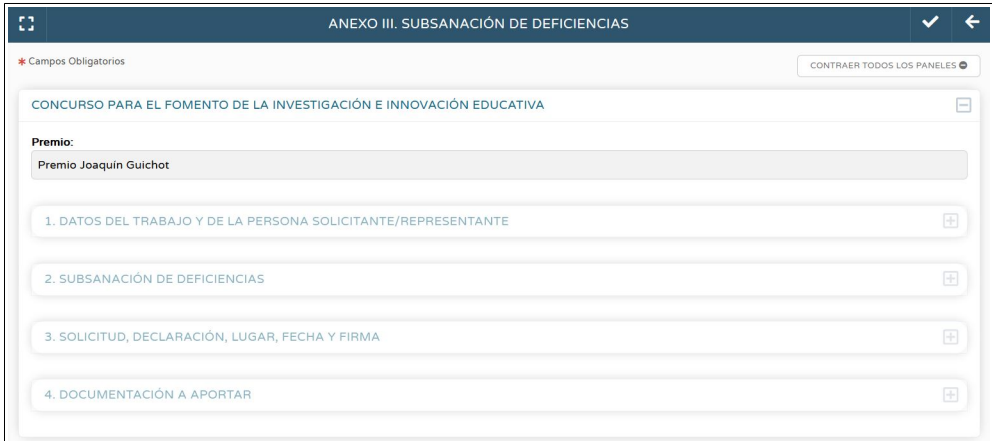

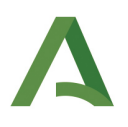

## <span id="page-3-0"></span>2. Generar y firmar el anexo de subsanación

Una vez grabada la subsanación, debe generar el documento de subsanación y firmarlo.

1. Pulse sobre el icono Documentos que se pueden pedir y seleccione Centro > Premios y Concurso > Premio Joaquín Guichot-ADO > Anexo III. Documento de subsanación de deficiencias.

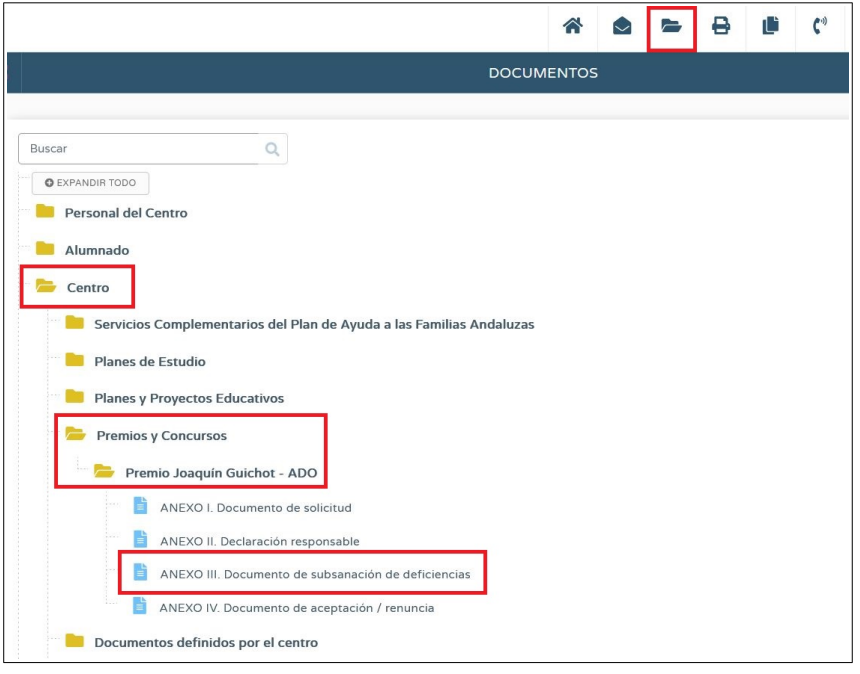

2. En la siguiente pantalla, pulse Aceptar.

3. Un vez generado, el documento estará disponible en **Documentos Solicitados**.

4. Pulsando sobre el documento, seleccione **Firmar con tarjeta de docente** (o **Firmar con certificado digital**).

5. Una vez firmado el documento, la subsanación habrá sido presentada.

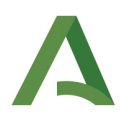

#### <span id="page-4-1"></span>5. Normativa

[Orden de 29 de septiembre de 2015](https://juntadeandalucia.es/eboja/2015/232/BOJA15-232-00007-19984-01_00080890.pdf), por la que se modifica la de 5 de septiembre de 2011, por la que se establecen las bases reguladoras del concurso para el fomento de la investigación e innovación educativa en sus dos modalidades, premio «Joaquín Guichot» y premio «Antonio Domínguez Ortiz». (BOJA 30-11- 2015).

[Orden de 5 de septiembre de 2011](https://juntadeandalucia.es/boja/2011/192/d1.pdf), por la que se establecen las bases reguladoras del concurso para el fomento de la investigación e innovación educativa en sus dos modalidades, premio «Joaquín Guichot» y premio «Antonio Domínguez Ortiz», y se efectúa la convocatoria de su XXIV edición. (BOJA 29-09-2011).

#### <span id="page-4-0"></span>6. Portal web y contacto

Web: <https://www.juntadeandalucia.es/educacion/portals/web/ced/premiosj.guichot-y-a.-dominguez>

Contacto: [innovacion.ced@juntadeandalucia.es](mailto:innovacion.ced@juntadeandalucia.es)